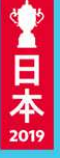

# ラグビーワールドカップ2019先行抽選販売 チケットID登録ガイド

ラグビーファミリー向け (JRFU登録チーム現役登録選手・スタッフ用)ラグビーフレンズ向け(JRFU登録チームOB・OG用)

•先行抽選販売用**URL**

https://info.tickets.rugbyworldcup.com/21×××××/ [現役(登録選手・スタッフ)用]

[OB・OG用]

https://info.tickets.rugbyworldcup.com/29×××××/

•所属コード

○○○○○○○(**7**桁の数字)※現役**(**登録選手・スタッフ**)**と**OB**・**OG**で共通

①先行抽選販売用**URL**にアクセスしてください。所属コードも併せて確認下さい。※登録の際に必要となります。

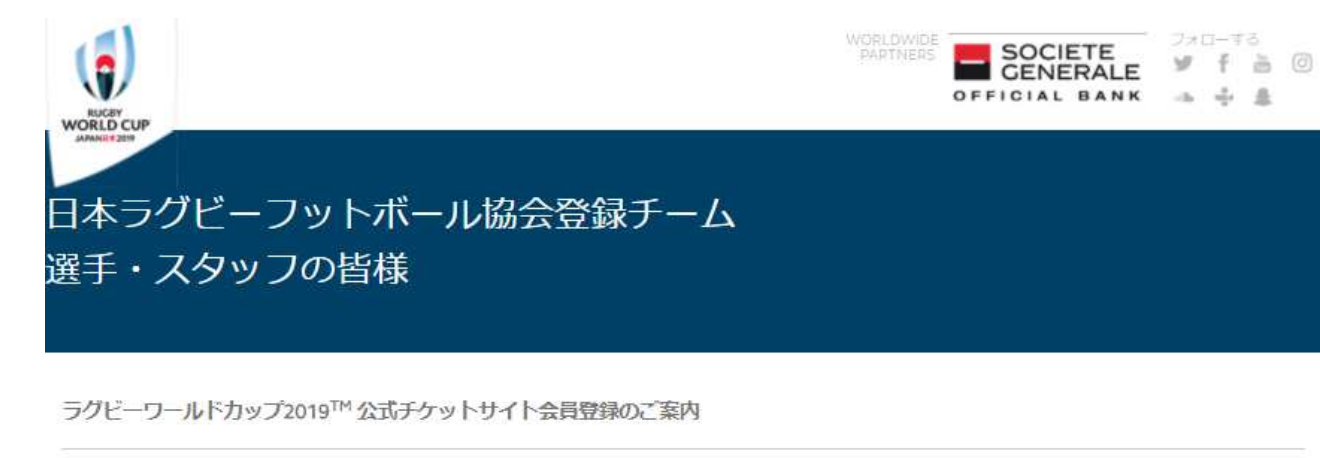

ロ<del>ェ</del>ブ<br>ただく!<br>注意事!

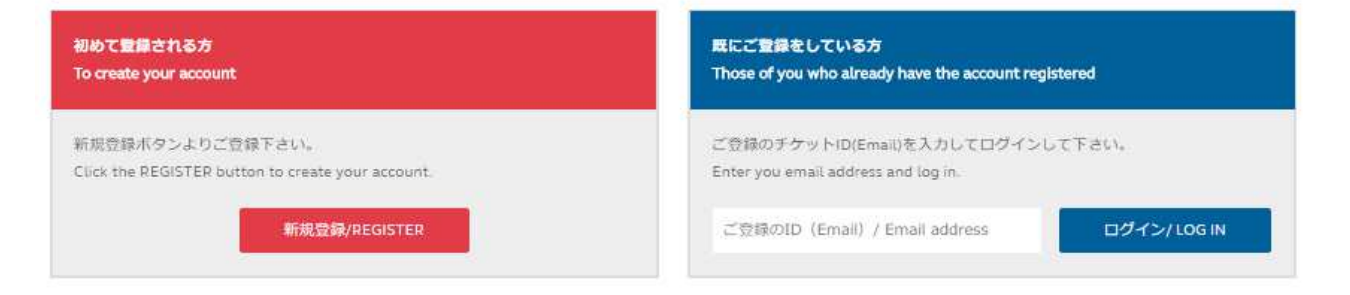

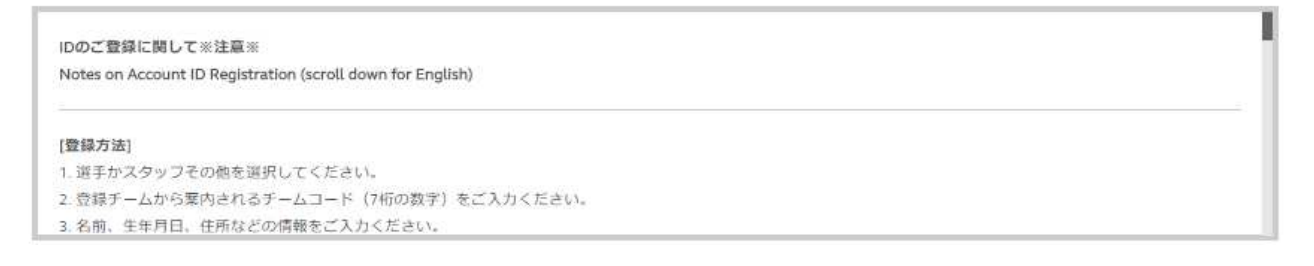

②初めて登録さ れる方は新規登 録をクリックしてください。

日

※既にご登録し ている方は登録 アドレスを入力 してログインしてください。

#### 新規ヤグメント

必要情報を記入して、ヤグメントを登録してください。

日本ラグドーフットボール協会登録チーム

答録選手

> 所属コード

#### ③登録選手かスタッフその他を選択してください。

④確認した所属コード**(7**桁の数字**)**を入力してください。※**OB**・**OG**の登録は③の手順が不要です。

日本

 $\mathbf{v}$ 

#### アカウント情報

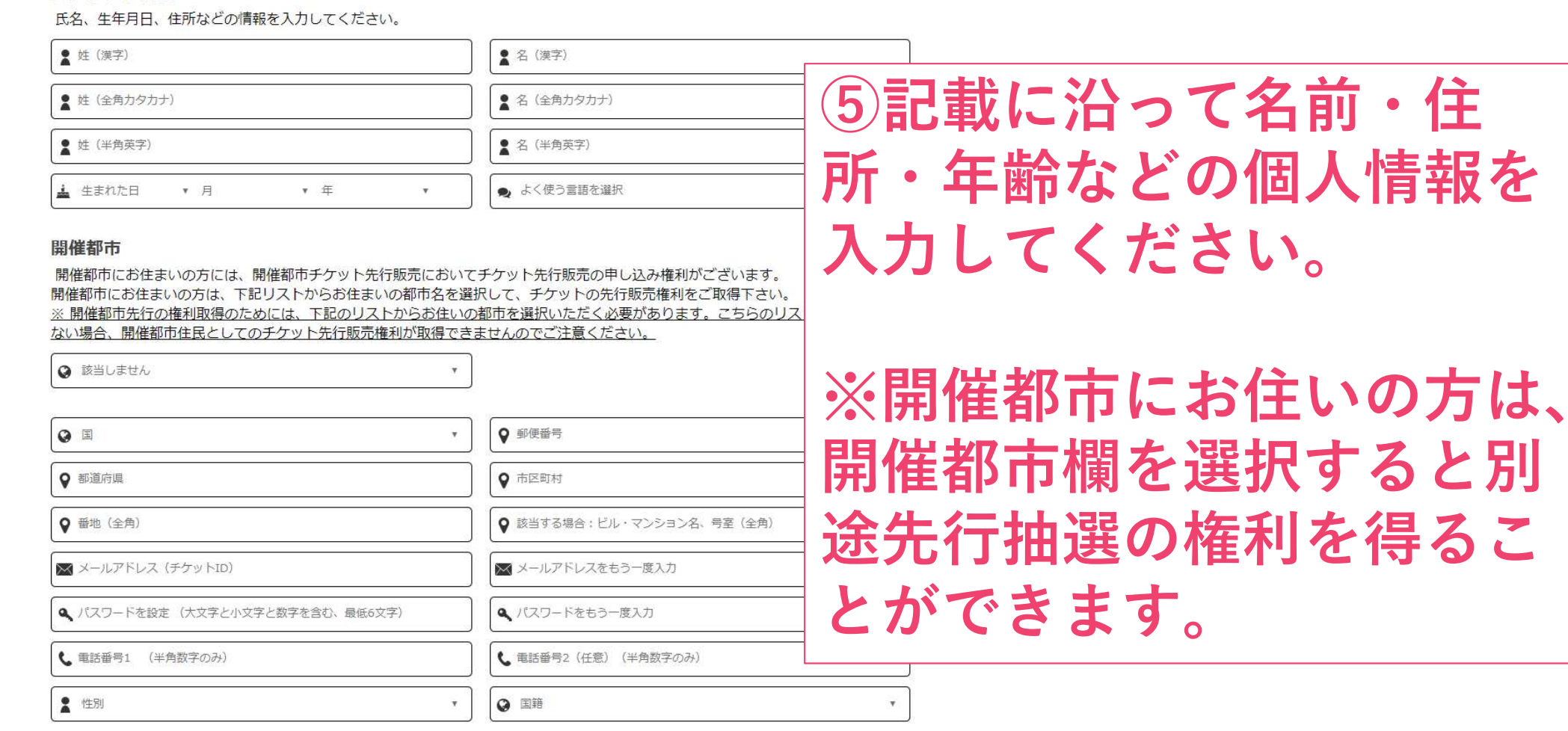

x

#### ラグビーワールドカップ2019™日本大会公式サポーターズクラブ

\*大会公式サポーターズクラブ(無料)の会員の方には、サポーターズクラブ先行販売においてチケット先行販売の申し込み権利がござ います。

\*サポーターズクラブ会員には、ご登録の電子メールアドレスに、大会公式メールマガジンが配信されます。

\*下記チェックを外された場合、サポーターズクラブ会員としてのチケットの先行販売権利が取得できませんのでご注意ください。

■大会公式サポーターズクラブに加入する/既に加入している

⑥大会公式メールマガジン・ラグビーワールドカップ **2019TM**日本大会 サポーターズクラブ**(**無料**)**に加入の 場合はチェックボックスをチェックしてください。 ※チェックすると別途先行抽選の権利を得ることができます。

登録

日本

#### 先行抽選販売チケッID登録方法6

#### 利用規約・個人情報

□本サイトの利用に際し、**利用規約、 個人情報保護方針** および 注意事項を読み、同意します。

■ラグビーワールドカップ2019™日本大会に関連するチケット情 報を含む各種情報·案内 (メール・DM) の配信について同意 します。

#### ⑦チケット**ID**登録注意事項をご確認の上、利用規約、個人情報保護方針にご同意ください。

⑧登録ボタンを押して頂くと、ご登録いただいたメールアドレスに、仮登録メールが配信されます。

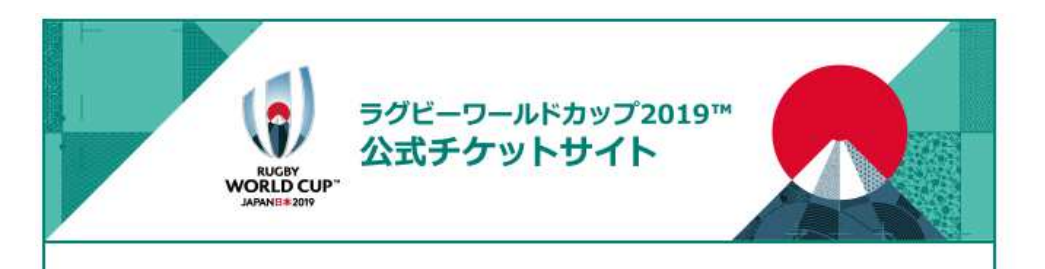

sei 様

ラグドーワールドカップ2019™日本大会 公式チケットサイトへのご登 録、誠にありがとうございます。 現在、お客様のアカウントは、仮登録状態となっております。

以下の「本登録を完了する」をクリックし、本登録手続きを完了して ください。

お客様のログインID(メールアドレス): seiwatanab e.japanrugby2019@gmail.com

#### ○ 本登録を完了する

ボタンが表示されない場合は、こちらをクリックしてください。

ラグドーワールドカップ2019™日本大会

⑨「本登録完了へ」 のボタンをクリックし、本登録手続きを完了してください。

 $\mathbf{v}$  $m = -\frac{m}{2m}$ **RUGBY**<br>WORLD CUP **PANDE 20** パスワードの再設定 トップ ID登録 チケット情報 **FAQ** 大会公式サイト

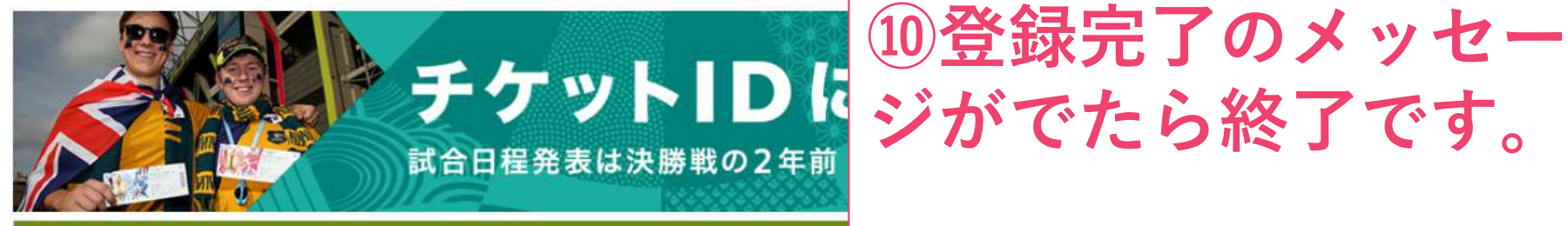

本登録が完了しました!ログインすることができます。

ラグビーワールドカップ2019™日本大会公式チケットサイトへようこそ!

チケット購入にはID登録が必要となります。 今すぐID登録して、チケットの最新情報を取得しましょう。

ログイン

チケット販売に関する最新情報、マイアカウント内の登録内容 を確認するには、ログインが必要です。

■ メールアドレス (チケットID)

▲ パスワードを設定 (大文字と小文字と数字を含む、最低6文字)

ログイン

先行抽選販売申込期間 になりましたら、ログ インして希望試合のチ ケットをお申し込みください!

ジがでたら終了です。

日

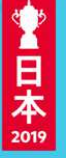

#### 先行抽選販売対象期間について

- **1.** ラグビーファミリー(**JRFU**登録チーム現役)
- 2. ホストシティ(開催都市住民) ※登録時に選択した場合
- **3.** ラグビーフレンズ(**JRFU**登録チーム**OB**・**OG**)
- **4.** サポーターズクラブ(大会公式メルマガ会員)※登録時にチェックした場合

先行抽選申込期間がそれぞれ異なります。詳しくは大会公式サイトをご確認ください。

「大会公式チケットサイト チケット情報 申込・販売期間」はこちらから<sup>⇒</sup>

https://tickets.rugbyworldcup.com

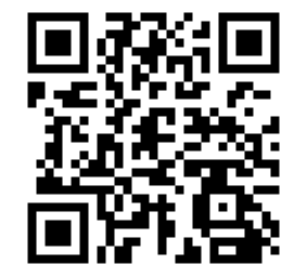

#### URL・所属コード確認方法(チーム管理者向け)

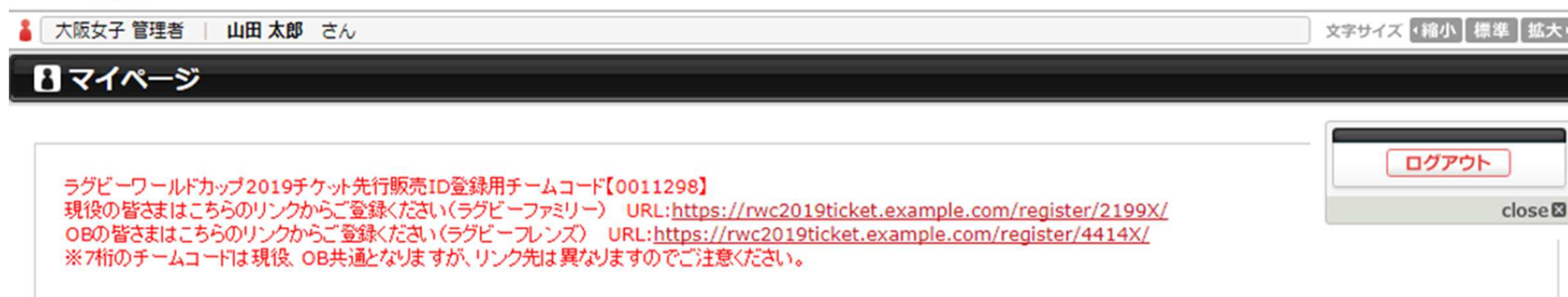

#### 選手登録等で利用している新登録システム「ラグビーファミリー」にログイン後、マイページにて現役と**OB**・**OG**用**URL**、所属(チーム)コードをご確認ください。

**RUGBY FAM** 

開発用

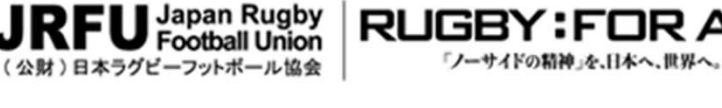

文字サイズ ·縮小 標準 拡大·

**RUGBY:FOR ALL**